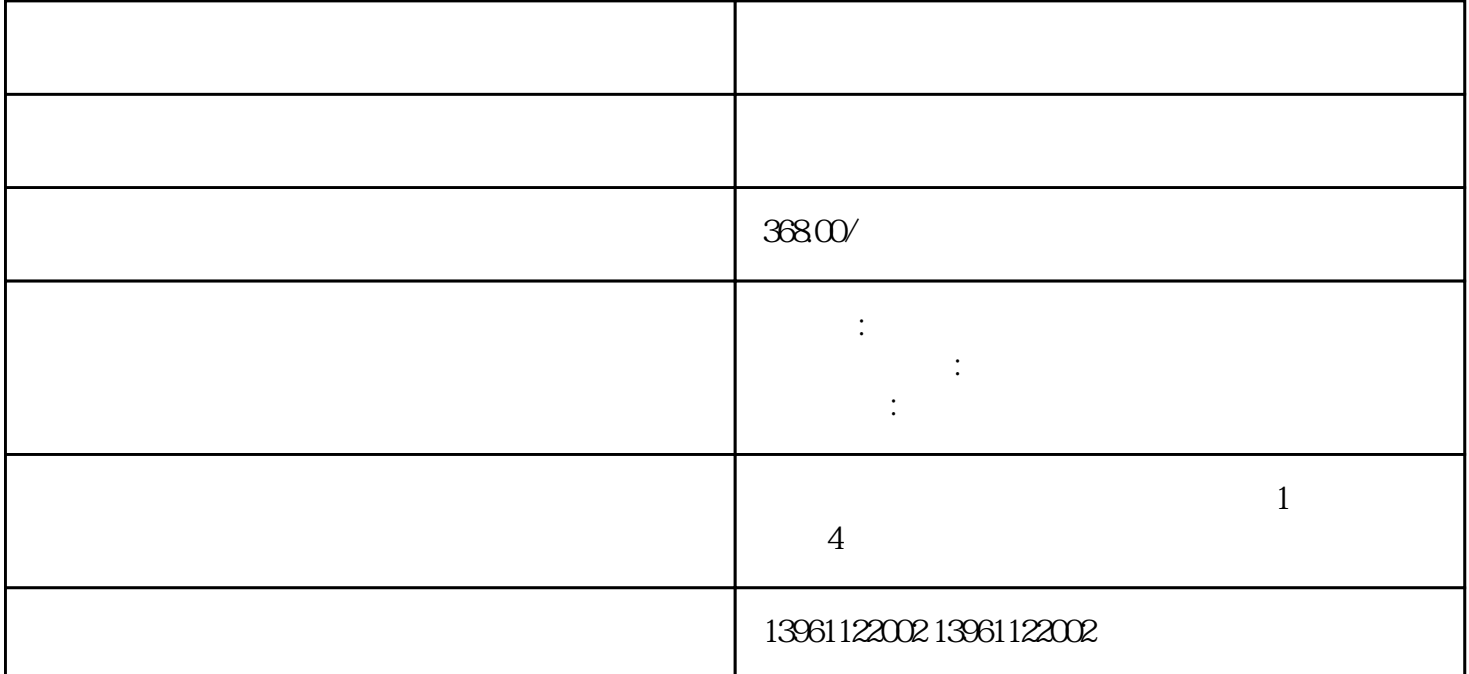

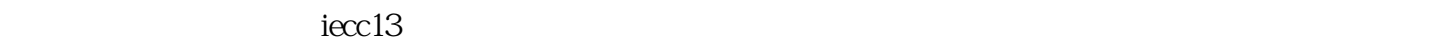

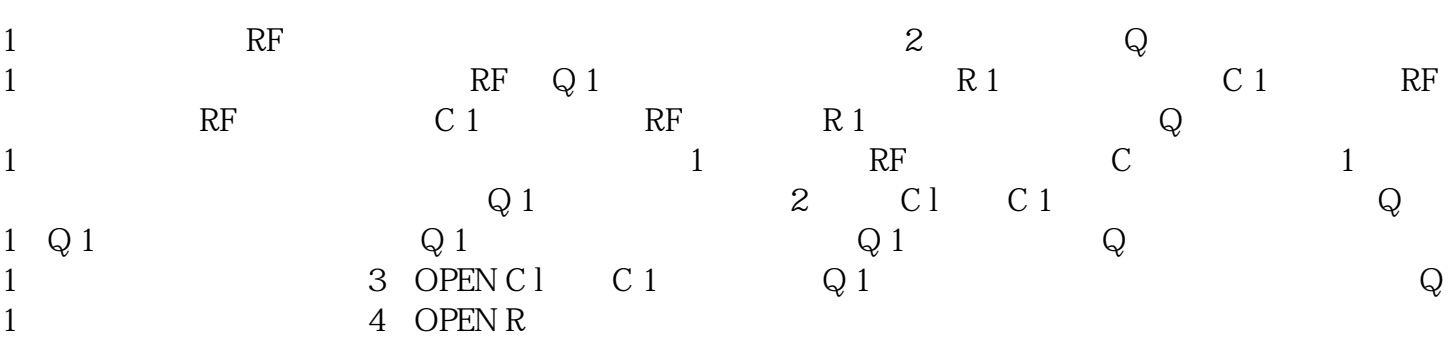

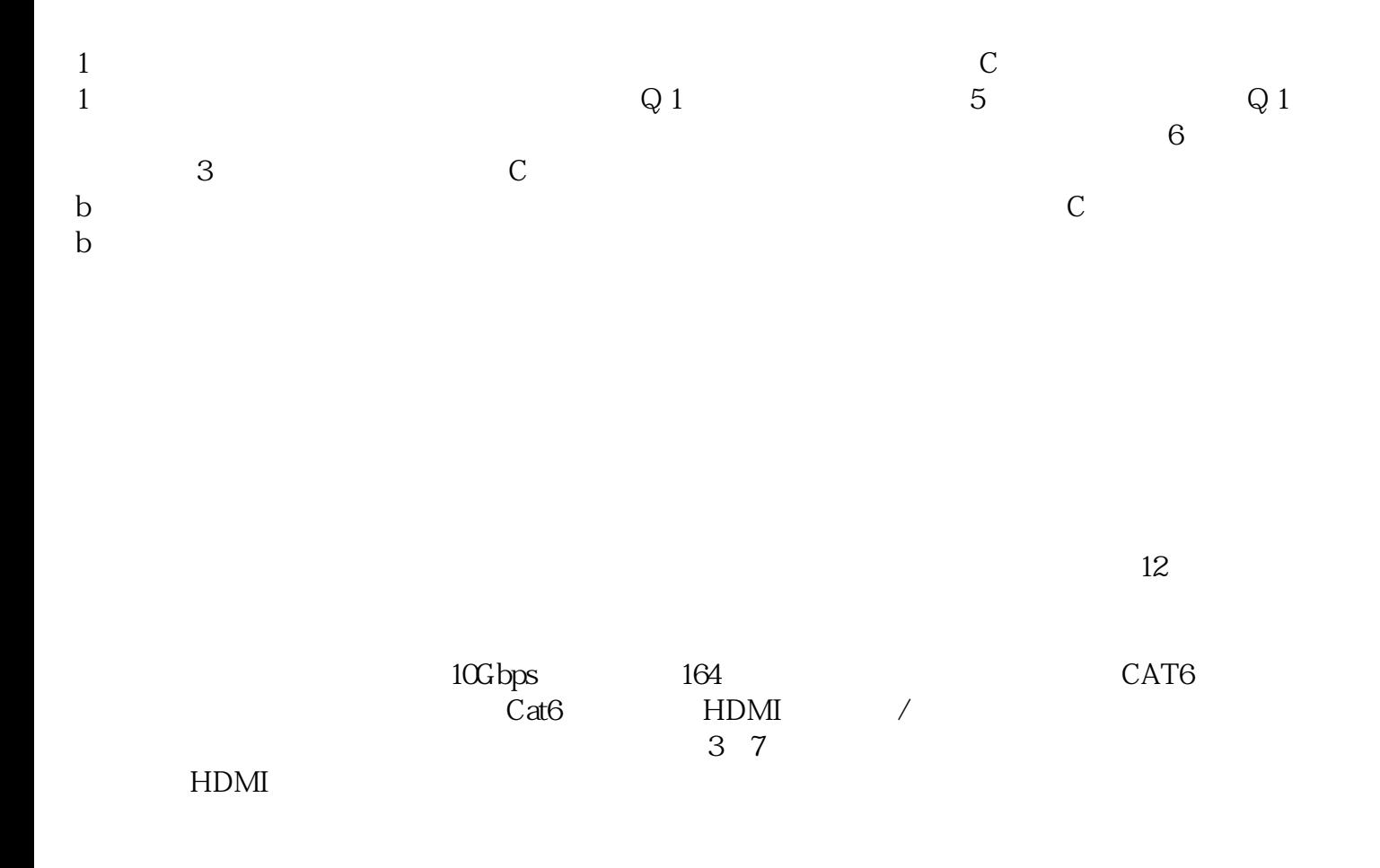

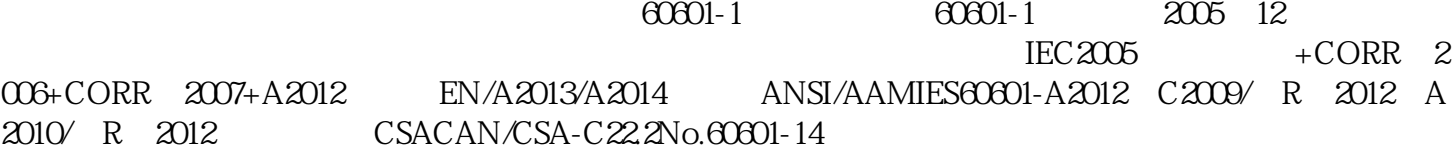

 $529$ 

Type-C, DVI

。 jgaefwewfwse

 $HDMI$